## **Ficha de evaluación del escenario práctico**

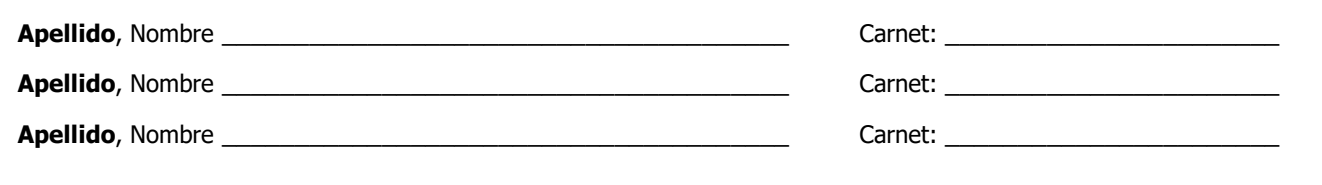

Catedrático: Ing. Víctor Cuchillac (padre)

**Grupo No. \_\_\_\_\_\_\_\_\_\_\_\_\_\_\_\_\_\_**

Imprima una copia de la evaluación práctica y llévela para la evaluación.

## **Descripción del escenario a evaluar:**

El centro de datos de la EMPRESAY está formado por los siguientes servidores:

- Un datastore con FreeNAS (ds01),
- Un servidor Windows 2016 con los servicios de directorio (w16ad),
- Un servidor Windows 2016 con el servicio RDS (w16rds),
- Un servidor Ubuntu con LibreNMS.
- Un servidor Ubuntu con UDS Server.

Se creará un conjunto de alarmas que midan y notifiquen el uso de memoria RAM, uso de CPU y disco duro

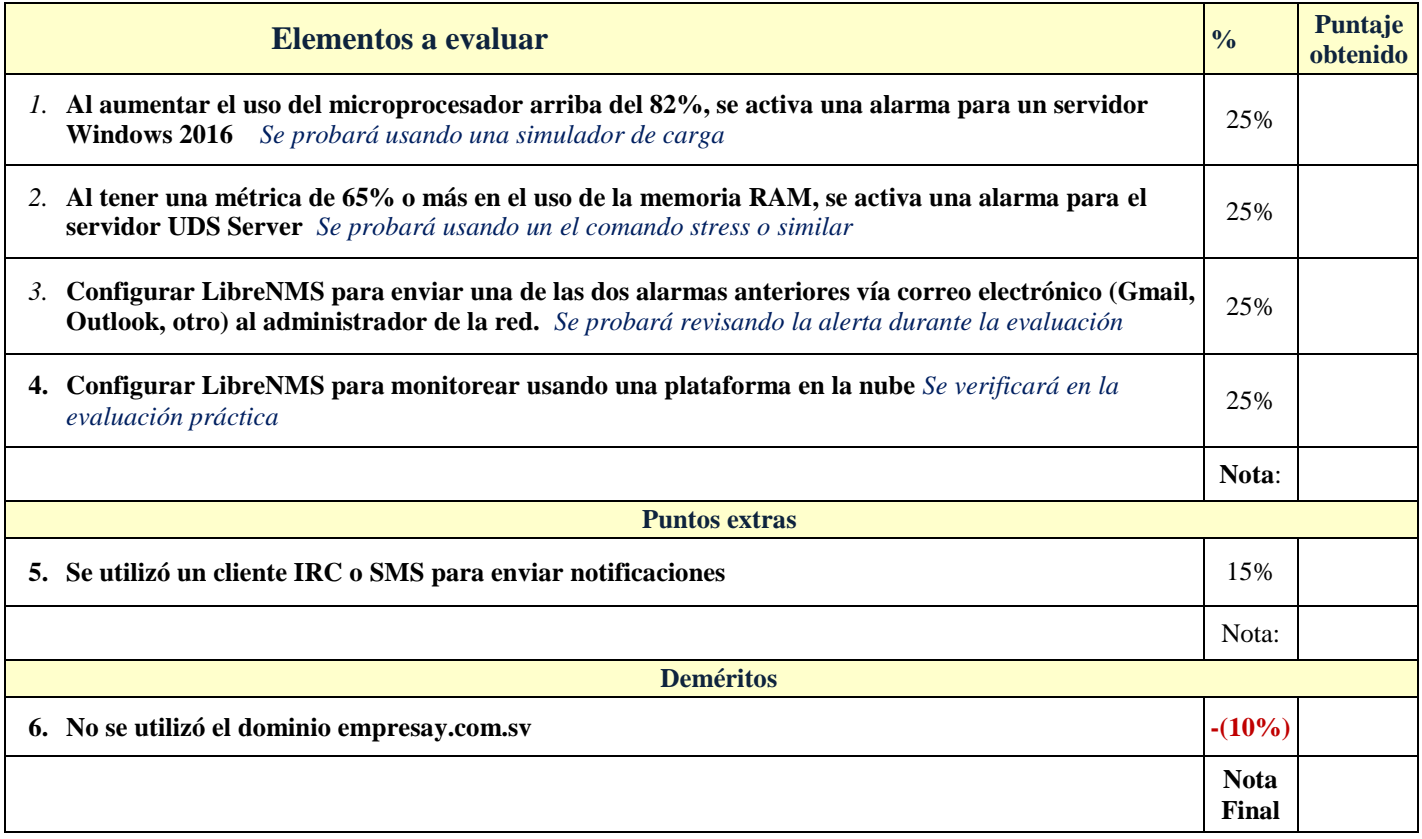